# **PostgreSQL Cheat Sheet**

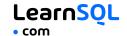

PostgreSOL is an open-source relational database management system. Known for its robust features, extensibility, and adherence to standards, it is a powerful and widely used database solution for storing, managing, and processing data across diverse environments.

Check out the official PostgreSOL site here: https://www.postgresql.org/

# **CONNECTING TO A POSTGRESOL SERVER**

Connect to a PostgreSQL server using the PostgreSQL commandline client (psql) and a username. It will prompt you for the password:

```
psql -U username
```

To connect to a specific database on a PostgreSQL server with a

```
psql -U username -h host_name -d
database name
```

To exit the client:

For a full list of commands:

For a list of psql commands:

To export data using the pg dump tool: pg\_dump -U username -h host\_name -d database name > data backup.sql

## CREATING AND DISPLAYING **DATABASES**

To create a database:

CREATE DATABASE zoo;

To delete a specific database:

DROP DATABASE zoo;

To list all the databases on a server:

To connect to a specific database:

To list all tables in a database:

To get information about a specific table:

\d animal;

It outputs column names, data types, default values, and more about the table.

### **CREATING TABLES**

```
To create a table:
CREATE TABLE habitat (
  id INT,
  name VARCHAR(64)
);
```

To increment the ID automatically with each new record, use the SERIAL data type:

```
CREATE TABLE habitat (
  id INT SERIAL PRIMARY KEY.
  name VARCHAR(64)
);
```

To create a table with a foreign key:

```
CREATE TABLE animal (
  id SERIAL PRIMARY KEY,
  name VARCHAR(64).
  species VARCHAR(64),
  age INT,
  habitat_id INT,
  FOREIGN KEY (habitat_id)
      REFERENCES habitat(id)
);
```

## **MODIFYING TABLES**

Use the ALTER TABLE to modify a table structure.

```
To change a table name:
```

```
ALTER TABLE animal RENAME TO pet;
```

To add a column to the table:

```
ALTER TABLE animal
ADD COLUMN name VARCHAR(64);
```

To change a column name:

```
ALTER TABLE animal
RENAME COLUMN id TO identifier;
```

To change a column data type:

```
ALTER TABLE animal
ALTER COLUMN name TYPE VARCHAR(128);
```

To delete a column:

```
ALTER TABLE animal
DROP COLUMN name;
```

To delete a table:

```
DROP TABLE animal;
```

## **OUERYING DATA**

```
To select data from a table, use SELECT.
```

```
An example of a single-table query:
SELECT species, AVG(age) AS average_age
FROM animal
WHERE id != 3
GROUP BY species
HAVING AVG(age) > 3
ORDER BY AVG(age) DESC:
```

An example of a multiple-table query:

```
SELECT city.name, country.name
FROM city
[INNER | LEFT | RIGHT | FULL] JOIN country
 ON city.country_id = country.id;
```

## AGGREGATION AND GROUPING

- AVG (expr) average value of expr for the group.
- COUNT (expr) count of expr values within the group. • MAX (expr) - maximum value of expr values within the
- MIN(expr) minimum value of expr values within the
- SUM (expr) sum of expr values within the group.

To count the rows in the table:

```
SELECT COUNT(*)
FROM animal;
```

To count the non-NULL values in a column:

```
SELECT COUNT(name)
FROM animal;
```

To count unique values in a column:

```
SELECT COUNT(DISTINCT name)
FROM animal;
```

#### **GROUP BY**

```
To count the animals by species:
SELECT species, COUNT(id)
FROM animal
GROUP BY species;
```

To get the average, minimum, and maximum ages by habitat: SELECT habitat\_id, AVG(age),

```
MIN(age), MAX(age)
FROM animal
GROUP BY habitat id;
```

#### **INSERTING DATA**

```
To insert data into a table, use INSERT:
INSERT INTO habitat VALUES
```

```
(1, 'River'),
(2, 'Forest');
```

You may specify the columns in which the data is added. The remaining columns are filled with default values or NULLs.

```
INSERT INTO habitat (name)
VALUES ('Savanna');
```

## **UPDATING DATA**

```
To update the data in a table, use UPDATE:
UPDATE animal
  species = 'Duck',
  name = 'Quack
WHERE id = 2:
```

## **DELETING DATA**

To delete data from a table, use DELETE:

```
DELETE FROM animal
WHERE id = 1:
```

This deletes all rows satisfying the WHERE condition.

To delete all data from a table, use TRUNCATE TABLE: TRUNCATE TABLE animal;

#### **COPYING DATA**

To import data from a CSV file into a table: \copy animal FROM 'animal.csv' CSV HEADER

```
To export data from a query to a CSV file:
\copy (SELECT * FROM animal)
  TO 'animal.csv' CSV HEADER
```

## **CASTING**

```
To change the type of a value, use the :: operator:
SELECT 25.5::INTEGER; -- result: 26
```

You may also use CAST (). This is useful when the name of the type contains spaces, e.g., double precision: SELECT CAST(column AS DOUBLE PRECISION);

# **PostgreSQL Cheat Sheet**

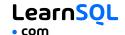

#### **TEXT FUNCTIONS**

#### **FILTERING THE OUTPUT**

```
SELECT name
FROM city
WHERE name != 'Berlin';
```

To fetch the city names that are not Berlin:

#### **TEXT OPERATORS**

```
To fetch the city names that start with a 'P':
SELECT name
FROM city
WHERE name LIKE 'P%';
To fetch the city names that start with any letter followed by 'ublin' (like Dublin in Ireland or Lublin in Poland):
SELECT name
FROM city
WHERE name LIKE '_ublin';
CONCATENATION
```

# To concatenate two strings, use the | | operator or the CONCAT() function:

```
SELECT 'Hi ' || 'there!';
-- result: Hi there!

SELECT CONCAT('Hello ', 'there!');
-- result: Hello there!

Note that with ||, the result is NULL if any of the strings is NULL:

SELECT 'Great ' || 'day' || NULL;
-- result: NULL

In contrast, CONCAT() ignores NULL:

SELECT CONCAT('Good ', 'day', NULL);
-- result: Good day
```

#### OTHER USEFUL TEXT FUNCTIONS

```
To get the count of characters in a string:
SELECT LENGTH('LearnSQL.com');
-- result: 12
To convert all letters to lowercase:
SELECT LOWER('LEARNSQL.COM');
-- result: learnsql.com
To convert all letters to uppercase:
SELECT UPPER('LearnSQL.com');
-- result: LEARNSQL.COM
To capitalize the first letter of each word in a string, use
INITCAP():
SELECT INITCAP('hello world');
-- result: 'Hello World'
To get a part of a string:
SELECT SUBSTRING('LearnSQL.com', 9);
-- result: .com
SELECT SUBSTRING('LearnSQL.com', 1, 5);
-- result: Learn
To replace a part of a string:
SELECT REPLACE('LearnSQL.com', 'SQL',
'Python'); -- result: LearnPython.com
```

#### NUMERIC FUNCTIONS

```
Use +, -, \star, / for basic math.
```

```
To get the number of seconds in a week:

SELECT 60 * 60 * 24 * 7; -- result: 604800
```

In PostgreSQL, the division operator / performs an integer division on integer arguments. For example:

```
SELECT 25 / 4; -- result 6
```

Avoid integer division by including at least one non-integer argument:

```
SELECT 25::numeric / 4; -- result 6.25
SELECT 25.0 / 4; -- result 6.25
```

To get the remainder of a division:

```
SELECT MOD(13, 2); -- result: 1
SELECT 13 % 2: -- result: 1
```

To round a number to its nearest integer:

```
SELECT ROUND(1234.56789): -- result: 1235
```

To round a number to three decimal places (NUMERIC arguments only):

```
SELECT ROUND(1234.56789, 3);
-- result: 1234.568
```

To get the absolute value of a number:

```
SELECT ABS(-12); -- result: 12
```

To get the square root of a number: SELECT SQRT(9); -- result: 3

# **USEFUL NULL FUNCTIONS**

To fetch the names of the cities whose rating values are not missing:

```
SELECT name
FROM city
WHERE rating IS NOT NULL;
```

#### COALESCE(x, y, ...)

To replace NULL in a query with something meaningful: SELECT domain,

```
COALESCE(domain, 'domain missing')
FROM contacts;
```

COALESCE () takes any number of arguments and returns the value of the first non-NULL argument.

## NULLIF(x, y)

```
To save yourself from division by 0 errors:

SELECT last_month, this_month,
this_month * 100.0
/ NULLIF(last_month, 0)
AS better_by_percent

FROM video_views;
NULLIF(x, y) returns NULL if x equals y; else it returns the value of x.
```

#### DATE AND TIME

There are 5 main time-related types in PostgreSQL:

**DATE** – a date with a resolution of one day; stores the year, month, and day in the YYYY–MM–DD format.

**TIME** – a time of day with a resolution of one microsecond; stores the hours, minutes, seconds, and fractional seconds in the HH: MM:SS.SSSSS format.

TIMESTAMP WITH TIME ZONE – a timestamp with the time zone; stores the date and the time along with the corresponding time zone information. The range is from '4713-11-24 00:00:00' BC to '294276-12-31 23:59:59' AD.

**TIMESTAMP** – a timestamp without the time zone; stores the date and the time. PostgreSQL handles TIMESTAMP values automatically with time zone conversion.

**INTERVAL** – a duration of time, such as 3 days, 4 hours, and 30 minutes.

#### WHAT TIME IS IT?

To answer this question, use:

- CURRENT\_TIME to get the current time.
- CURRENT\_DATE to get the current date.
- CURRENT\_TIMESTAMP to get the current timestamp with both of the above.

#### **CREATING DATE/TIME VALUES**

To create a date, time, or datetime value, write it as a string and cast it to the desired type.

```
SELECT '2023-12-31'::date;
SELECT '15:31'::time;
SELECT '2023-12-31 23:59:29'::timestamp;
You may also use CAST() or DATE().
```

You may skip casting in simple conditions. The database knows what you mean.

```
SELECT airline, flight_number, departure_time
FROM airport_schedule
WHERE departure_time < '12:00';</pre>
```

#### **INTERVALS**

An interval is the duration between two points in time.

To define an interval: INTERVAL '3 days';

This syntax consists of the INTERVAL keyword, a value, and a time part keyword (YEAR, QUARTER, MONTH, WEEK, DAY, HOUR, MINUTE, SECOND, MICROSECOND).

You may combine different INTERVALs using the + or - operator:

```
INTERVAL '1 year' + INTERVAL '3 months'
```

#### **EXTRACTING PARTS OF DATES**

```
To extract a part of a date, use EXTRACT():

SELECT

EXTRACT(MONTH FROM '2023-12-31'::DATE);

-- result: 12
```

You may also use DATE\_PART(). It extracts specific components from a date or timestamp.

```
SELECT DATE_PART('day', '2023-12-31'::DATE);
-- result: 31
Common arguments include 'day', 'month', 'year',
```

Common arguments include 'day', 'month', 'year', 'quarter', 'hour', 'minute', and 'second', among others.

#### **DATE ARITHMETICS**

To add or subtract an INTERVAL from a date, time, or timestamp:

To find the difference between two dates in days:

DATE\_TRUNC() in PostgreSQL truncates date or timestamp values to the specified time units.

 ${\tt DATE\_TRUNC}$  ( ) is often used to group by year, month, week, etc.

```
SELECT

DATE_TRUNC('month', birth_date) AS month,
COUNT(*)
FROM animal
GROUP BY DATE_TRUNC('month', birth_date)
ORDER BY DATE_TRUNC('month', birth_date);
```